## **LAMPIRAN**

### **1. Kode Program Pengambilan Data Twitter Berbasis Phython**

to use this script you can pass the following attributes: username: Username of a specific twitter account (without @) since: The lower bound date (yyyy-mm-aa) until: The upper bound date (yyyy-mm-aa) querysearch: A query text to be matched near: A reference location area from where tweets were generated within: A distance radius from "near" location (e.g. 15mi) maxtweets: The maximum number of tweets to retrieve toptweets: Only the tweets provided as top tweets by Twitter (no parameters required) output: A filename to export the results (default is "output\_got.csv")

#### Examples:

# Example 1 - Get tweets by username [barackobama] python Exporter.py --username "barackobama" --maxtweets 1

# Example 2 - Get tweets by query search [europe refugees] python Exporter.py --querysearch "europe refugees" --maxtweets 1

# Example 3 - Get tweets by username and bound dates [barackobama, '2015-09-10', '2015- 09-12']

python Exporter.py --username "barackobama" --since 2015-09-10 --until 2015-09-12 - maxtweets 1

# Example 4 - Get the last 10 top tweets by username python Exporter.py --username "barackobama" --maxtweets 10 --toptweets

# Example 5 - Get tweets by query search and bound dates python Exporter.py --querysearch "atma jogja" --since 2018-01-01 --until 2018-06-30

#### cara install :

- download and install python 3.7
- download and install notepad++
- buat folder di memory tertentu
- buka cmd, lalu cd ke foldernya dan ketik : git clone https://github.com/Jefferson-Henrique/GetOldTweets-python.git
- python -m pip install --upgrade pip
- pip install --upgrade setuptools
- pip install --upgrade lxml
- pip install --upgrade pyquery

## **2. Kode Program N-gram Bagi kata Dengan Bahasa Java**

package n.gram; import java.io.File; import java.io.FileWriter; import java.io.IOException; import java.nio.charset.StandardCharsets;

```
import java.nio.file.Files;
import java.nio.file.Path;
import java.nio.file.Paths;
import java.util.*;
import java.util.function.Function;
import java.util.stream.Collectors;
import static java.util.stream.Collectors.counting;
import java.util.stream.Stream;
/**
```
\*

 $\left| \cdot \right|$ 

 $\begin{matrix} \end{matrix}$ 

}

\* @author andjar \*/

```
\mathcal{D}_{\mathfrak{S}}public class BagiKata {
public static List<String> ngrams( String str) {
    int n=1;
     List<String> ngrams = new ArrayList<String>();
```
String $[]$  words = str.split("");

for (int  $i = 0$ ;  $i <$  words.length - n + 1;  $i$ ++)

if(words[i].equalsIgnoreCase("belum")||words[i].equalsIgnoreCase("bukan")||words[i].eq ualsIgnoreCase("tak")||words[i].equalsIgnoreCase("tanpa")||words[i].equalsIgnoreCase("t anpa")||words[i].equalsIgnoreCase("tidak")||words[i].equalsIgnoreCase("pantang")||words [i].equalsIgnoreCase("jangan")||words[i].equalsIgnoreCase("bukanlah")||words[i].equalsI gnoreCase("gak")||words[i].equalsIgnoreCase("enggak"))

```
 {
             n=2;
              ngrams.add(concat(words, i, i+n));
              i++;
\qquad \qquad \} else
           {
             n=1;
              ngrams.add(concat(words, i, i+n));
\begin{array}{ccc} & & \\ \end{array}
```
return ngrams;

```
 public static String concat(String[] words, int start, int end) {
  StringBuilder sb = new StringBuilder;
  for (int i = start; i < end; i+)
     sb.append((i > start ? " " : "") + words[i]); return sb.toString();
 }
 /**
 * @param args the command line arguments
 */
 public static void main(String[] args) throws IOException {
   // TODO code application logic here
  //for (int n = 1; n \le 2; n+1) {
   String temp="";
   String filePath = "E:\\/error.txt"; // letak file yang akan di pecah per kata
```
for (String ngram : ngrams(readLineByLineJava8( filePath )))

 System.out.println(ngram); //menampilkan hasil output kata kata, setelah itu copy ke notepad lalu lanjut ke HitungKata.java

#### } private static String readLineByLineJava8(String filePath)  $\{$

```
 StringBuilder contentBuilder = new StringBuilder();
     try (Stream<String> stream = Files.lines( Paths.get(filePath), 
StandardCharsets.UTF_8))
```
stream.forEach(s -> contentBuilder.append(s).append("\n"));

catch (IOException e)

{

}

 $\overline{\phantom{a}}$ 

 $\left[\begin{array}{cc} 1 & 1 \end{array}\right]$ 

 $\begin{matrix} \bullet & \bullet \\ \bullet & \bullet \end{matrix}$ 

}

}

```
 e.printStackTrace();
```
return contentBuilder.toString();

```
 static void countWords(String word) throws IOException {
    Arrays.stream(word.split("[\\r\\n]+"))
     .collect(Collectors.groupingBy(Function.<String>identity(), TreeMap::new, 
counting())).entrySet()
      .forEach(System.out::println);
```
### **3. Kode Program Hitung Kata**

package n.gram;

}

}

```
import java.io.FileNotFoundException;
import java.io.IOException;
import java.nio.charset.StandardCharsets;
import java.nio.file.Files;
import java.nio.file.Path;
import java.nio.file.Paths;
import java.util.Arrays;
import java.util.TreeMap;
import java.util.function.Function;
import java.util.stream.Collectors;
import static java.util.stream.Collectors.counting;
```

```
/**
*
```
\* @author andjar

// \*/

public class HitungKata {

public static void main(String[] args) throws FileNotFoundException, IOException {

```
Path path = Paths.get("E:\\/bagi kata 2014-2019.txt"); //file txt hasil dari output
BagiKata.java
```
countWords(path);

}

} } //System.out.println(words);

 static void countWords(final Path file) throws IOException { Arrays.stream(new String(Files.readAllBytes(file),

```
StandardCharsets.UTF_8).split("[\\r\\n]+")) // \\W+
```
 .collect(Collectors.groupingBy(Function.<String>identity(), TreeMap::new, counting())).entrySet()

```
 .forEach(System.out::println);
```
## **4. Kode Program Stop Word**

package com.uttesh.exude.stemming;

```
import com.uttesh.exude.ExudeData;
import com.uttesh.exude.exception.InvalidDataException;
import static com.uttesh.exude.stemming.Stemmer.c;
import static com.uttesh.exude.stemming.Stemmer.path;
import static com.uttesh.exude.stemming.Stemmer.url;
import java.io.File;
import java.io.FileWriter;
import java.io.IOException;
import java.sql.DriverManager;
import java.sql.PreparedStatement;
import java.sql.ResultSet;
import java.sql.Statement;
```

```
/**
```
\*/

\* \* @author Andjar

public class Stopwords {

/\*\*

```
 * @param args the command line arguments
 */
 public static void main(String[] args) throws InvalidDataException {
   // TODO code application logic here
 String sql = "SELECT * FROM Sheet1";
   System.out.println("Sedang diproses....");
   try
   {
      c=DriverManager.getConnection(url+path);
      System.out.println("Berhasil konekk database");
     Statement state = c.createStatement();
      ResultSet rs = state.executeQuery(sql);
      if(rs!=null)
      {
        while(rs.next())
```
int id =  $rs.getInt("ID");$  String username= rs.getString("username"); String inputData =  $rs.getString("text");$ String tanggal  $=$  rs.getString("date"); //int retweet =  $rs.getInt("retweet");$  //int favorites=rs.getInt("favorites");  $\frac{1}{S}$  //String mention = rs.getString("mentions"); //String hastags =rs.getString("hastags"); //String geo\_location=rs.getString("geo\_location");

#### String extended to the string output =

 $\left\{\begin{array}{c} \end{array}\right\}$ 

ExudeData.getInstance().filterStoppingsKeepDuplicates(inputData);

//String sql2="UPDATE Stopwords set Status = ? where ID = ?"; //versi edit String sql2 = "INSERT into stop 2016 values(?,?,?,?)"; //versi insert System.out.println("output ID "+id+" : "+output); PreparedStatement  $pSum = c.preplaceStatement(sq12);$ 

 // pStmt.setInt(1, c.GetRowDataTwitter()); pStmt.setInt(1, id); pStmt.setString(2, username); pStmt.setString(4, output); pStmt.setString(3, tanggal); //pStmt.setInt(5, retweet); //pStmt.setInt(6, favorites); //pStmt.setString(7, mention); //pStmt.setString(8, hastags); //pStmt.setString(9, geo\_location);

pStmt.executeUpdate();

# $\{a_1, \ldots, a_n\}$

}

 $\qquad \qquad \}$ 

 $\qquad \qquad$ 

}

 rs.close(); state.close(); c.close(); System.out.println("database ditutup");

catch(Exception EX)

 System.out.println("Error Reading From database. . ."); System.out.println(EX);

//mydao.closeConnection();

```
 //System.out.println("input : "+inputData);
     //versi file txt
     // String output2=ExudeData.getInstance().getSwearWords(inputData);
\frac{1}{2} try {
// String inputData = 'E:\ttestaja.txt;
// 
        File newTextFile = new File("E:\\testaja_ed.txt");
//
// FileWriter fw = new FileWriter(newTextFile);
```
- // String output = ExudeData.getInstance().filterStoppingsKeepDuplicates(inputData);
- // fw.write(output);
- // fw.close(); //
- $// \qquad \}$  catch (IOException iox) {
- $//\$  //do stuff with exception
- // iox.printStackTrace();
- $\mathcal{U}$  }

}

}

//System.out.println("output : "+output2);

## **5. Stoplist Bahasa Indonesia**

ada adanya adalah adapun agak agaknya agar akan akankah akhirnya aku akulah amat amatlah anda andalah antar diantaranya antara antaranya diantara apa apaan mengapa apabila apakah apalagi apatah atau ataukah ataupun bagai bagaikan sebagai sebagainya bagaimana bagaimanapun sebagaimana

dia dialah dini diri dirinya terdiri dong dulu enggak enggaknya entah entahlah terhadap terhadapnya hal hampir hanya hanyalah harus haruslah harusnya seharusnya hendak hendaklah hendaknya hingga sehingga ia ialah ibarat ingin inginkah inginkan ini inikah inilah itu itukah

makanya makin malah malahan mampu mampukah mana manakala manalagi masih masihkah semasih masing mau maupun semaunya memang mereka merekalah meski meskipun semula mungkin mungkinkah nah namun nanti nantinya nyaris oleh olehnya seorang seseorang pada padanya padahal paling sepanjang

semua semuanya sendiri sendirinya seolah seperti sepertinya sering seringnya serta siapa siapakah siapapun disini disinilah sini sinilah sesuatu sesuatunya suatu sesudah sesudahnya sudah sudahkah sudahlah supaya tadi tadinya tak tanpa setelah telah tentang tentu tentulah tentunya tertentu seterusnya

42

bagaimanakah bagi bahkan bahwa bahwasanya sebaliknya banyak sebanyak beberapa seberapa begini beginian beginikah beginilah sebegini begitu begitukah begitulah begitupun sebegitu belum belumlah sebelum sebelumnya sebenarnya berapa berapakah berapalah berapapun betulkah sebetulnya biasa biasanya bila bilakah bisa bisakah sebisanya boleh bolehkah bolehlah buat bukan bukankah bukanlah bukannya cuma percuma dahulu dalam dan dapat dari daripada dekat

itulah jangan jangankan janganlah jika jikalau juga justru kala kalau kalaulah kalaupun kalian kami kamilah kamu kamulah kan kapan kapankah kapanpun dikarenakan karena karenanya ke kecil kemudian kenapa kepada kepadanya ketika seketika khususnya kini kinilah kiranya sekiranya kita kitalah kok lagi lagian selagi lah lain lainnya melainkan selaku lalu melalui terlalu lama lamanya selama selama

pantas sepantasnya sepantasnyalah para pasti pastilah per pernah pula pun merupakan rupanya serupa saat saatnya sesaat saja sajalah saling bersama sama sesama sambil sampai sana sangat sangatlah saya sayalah se sebab sebabnya sebuah tersebut tersebutlah sedang sedangkan sedikit sedikitnya segala segalanya segera sesegera sejak sejenak sekali sekalian sekalipun sesekali sekaligus sekarang sekarang sekitar sekitarnya sela

tapi tetapi setiap tiap setidaknya tidak tidakkah tidaklah toh waduh wah wahai sewaktu walau walaupun wong yaitu yakni yang depan di dengan semacam macam maka sementara sempat semakin

43

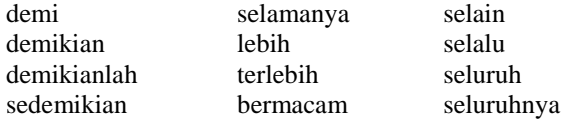

#### **6. Kode Program Sentistrength**

# coding: utf-8

import re from collections import OrderedDict import numpy as np

class sentistrength: def  $\text{init}$  (self, config=dict()): self.negasi = [line.replace('\n','') for line in open("negatingword.txt").read().splitlines()]  $self.tanva = [line.replace('n'.") for line in open('questionword.txt").read().splitlines()]$  #create sentimen words dictionary self.sentiwords  $txt = [line.replace('n',").split(":") for line in$ open("sentiwords\_id.txt").read().splitlines()] self.sentiwords  $dict = OrderedDict()$  for term in self.sentiwords\_txt:  $self.sentiwords\_dict[term[0]] = int(term[1])$  #create emoticon dictionary self.emoticon\_txt =  $[line.\rephace(\n\pi, \n\pi)$ .split(" | ") for line in open("emoticon\_id.txt").read().splitlines()] self.emoticon\_dict = OrderedDict() for term in self.emoticon\_txt:  $self.$ emoticon\_dict[term[0]] = int(term[1]) #create idioms dictionary self.idioms  $txt = [line.replace('\n',").split(":") for line in$ open("idioms\_id.txt").read().splitlines()] self.idioms  $dict = OrderedDict()$  for term in self.idioms\_txt: self.idioms  $dict[term[0]] = int(term[1])$  #create boosterwords dictionary self.boosterwords  $txt = [line.replace('\n',").split(":") for line in$ open("boosterwords\_id.txt").read().splitlines()] self.boosterwords  $dict = OrderedDict()$  for term in self.boosterwords\_txt: self.boosterwords  $dict[term[0]] = int(term[1])$  self.negation\_conf = config["negation"] self.booster  $conf = config['booster']$  self.ungkapan\_conf = config["ungkapan"] self.consecutive\_conf = config["consecutive"] self.repeated\_conf = config["repeated"] self.emoticon\_conf = config["emoticon"] self.question\_conf = config["question"] self.exclamation  $\text{conf} = \text{config}['exclamation']$  self.punctuation\_conf = config["punctuation"] self.mean  $\text{conf} = \text{False}$ 

 def senti(self,term): try: return self.sentiwords\_dict[term]

```
 except:
        return 0
   def emosikon(self,term):
     try:
        return self.emoticon_dict[term]
     except:
        return 0
   def ungkapan(self,term):
     try:
        return self.idioms_dict[term]
     except:
        return 0
   def booster(self, term):
     try:
        return self.boosterwords_dict[term]
     except:
        return 0
  def cek negationword(self, prev term, prev term2):
     #jika kata sebelumnya (index-1) adalah kata negasi, negasikan nilai -+nya
     if prev_term in self.negasi or prev_term2+" "+prev_term in self.negasi:
        # print prev_term
        self.score = -abs(self.score) if self.score>0 else abs(self.score)
   def cek_boosterword(self,term):
    booster score = self-booker(term) if booster_score !=0 and self.score>0: self.score += booster_score
     if booster_score !=0 and self.score<0: self.score -= booster_score
   def cek_consecutive_term(self, prev_term):
    if self.prev score>0 and self.score >=3: self.score+=1
    if self.prev score<0 and self.score \leq =-3: self.score-=1
   def cek_ungkapan(self, bigram,trigram, i):
 bigram = ' '.join(bigram)
 trigram = ' '.join(trigram)
     ungkapan_score = self.ungkapan(bigram)
     if ungkapan_score==0:
       ungkapan score = self.ungkapan(trigram) if ungkapan_score!=0:
        self.score = ungkapan_score
       self.prev\_score = 0self-pre_max\_pos[i-1] = 1self.pre_max_neg[i-1] = -1
       self.max_pos = self.pre_max_pos[i-2] #if len(self.pre_max_pos)>1 else 1
        self.max_neg = self.pre_max_neg[i-2] #if len(self.pre_max_neg)>1 else -1
       self.sentence\_score[i-1] = re.sub(r'\[\d\']',\n", self.sentence\_score[i-1]) def cek_repeated_punctuation(self, next_term):
    if re.search(r'!\{2, \}',next_term) and self.score >=3: self.score+=1
```

```
def remove extra repeated char(self, term):
     return re.sub(r'([A-Za-z])\1{2,}',r'\1',term)
   def plural_to_singular(self, term):
     return re.sub(r'([A-Za-z]+\rangle\rightarrow(1', r'\rangle1', \text{term}) def classify(self):
     result = "neutral" try:
        if self.mean_conf:
          mean_p = npmean(self_mean_pos)mean_n = npmean(self_mean_neg) print mean_p, mean_n
          if mean_p > mean_n:
            result = "positive"
          elif mean p < mean n and not self. is tanya:
            result = "negative"elif mean p < mean n and self.is tanya:
            result = "neutral" else:
           if abs(self.sentences_max_pos) > abs(self.sentences_max_neg):
            result = "positive" elif abs(self.sentences_max_pos) < abs(self.sentences_max_neg):
            result = "negative"
           elif abs(self.sentences_max_pos) == abs(self.sentences_max_neg):
             result = "neutral"
      except:
        print "error ",self.sentences_max_pos, self.sentences_max_neg
      return result
  def cek_neutral_term(self,terms,i):
      if terms[i-1] in self.neutral_term or terms[i+1] in self.neutral_term: self.score=1 
   def main(self,sentence):
      self.neutral_term = ['jika','kalau']
     sentences = sentence.split('')self.sentences max neg = -1self.sentences max pos = 1self.sentences score = []self.sentences text = [] for sentence in sentences:
       self.max_new = -1self.max_pos = 1self.mean_neg = [1] self.mean_pos = [1]
        self.sentence_score=[]
        terms = sentence.split()
       # terms = re.split(r'[\s,.]',sentence)
       terms_length = len(terms)self.is tanya = Falseself.sentence text = "
        # print self.max_pos, self.max_neg
        #SEMUA KALIMAT YANG MEMILIKI TANDA SERU MEMILIKI +ve minimal 
2
        if self.exclamation_conf and re.search('!',sentence): self.max_pos = 2
       self.prev_score = 0self.pre max pos = []
```

```
self.pre max neg = []
```
 for i,term in enumerate(terms): # repeated  $term = "$  is\_extra\_char = False  $plural = "$  $self.score = 0$ # if re.search(r'[A-Za-z\-.]+',term): # print term if re.search(r'( $[A-Za-z]\$ ){1{3,}',term): is\_extra\_char = True # repeated\_term =term term = self.remove\_extra\_repeated\_char(term) if re.search(r'( $[A-Za-z]+\rangle\$  \term):  $plural = term$  $term = self.plural$  to singular(term) #GET SENTI SCORE# self.score = self.senti(term) # print "senti score",term, self.score

#### #NEGATION HANDLER#

 if self.negation\_conf and self.score !=0 and i>0:self.cek\_negationword(terms[i-1],terms[i-2])

# print "negation score",term, self.score

#### #BOOSTERWORD HANDLER#

if self.booster\_conf and self.score  $!=0$  and i $>0$  and i $\lt$ =(terms\_length-1):self.cek\_boosterword(terms[i-1]) if self.booster\_conf and self.score !=0 and i>=0 and i<(terms\_length-1):self.cek\_boosterword(terms[i+1]) # print "booster score",term, self.score

#### #IDIOM/UNGKAPAN HANDLER#

if self.ungkapan\_conf and  $i>0$  and  $i<=$ (terms\_length-1):self.cek\_ungkapan([terms[i-1],term],[terms[i-2],terms[i-1],term],i) # if self.ungkapan\_conf and i>=0 and i<(terms\_length-1):self.cek\_ungkapan([term,terms[i+1]]) # print "idiom score",term, self.score

#### #CONSECUTIVE SENTIMEN WORD#

if self.consecutive conf and i>0 and i $\le$  (terms length-1) and self.score !=0:self.cek\_consecutive\_term(terms[i-1])

# print "consecutive score",term, self.score

#### #+1 SENTI SCORE IF REPEATED CHAR ON POSITIVE/NEGATIVE +2 IF NEUTRAL TERM

 if self.repeated\_conf and is\_extra\_char==True and self.score>0: self.score+=1 if self.repeated\_conf and is\_extra\_char==True and self.score<0: self.score-=1 if self.repeated conf and is extra char==True and self.score==0: self.score=2 # print "repeat char score", term, self.score

if self.punctuation\_conf and i>=0 and i<(terms\_length-1):

self.cek\_repeated\_punctuation(terms[i+1])

#### # CEK APAKAH TERDAPAT KATA TANYA

if self.question\_conf and (term in self.tanya or re.search(r'\?',term)):self.is\_tanya =

True

# CEK neutral term

if self.score!=0 and i>1 and i<(terms\_length-2): self.cek\_neutral\_term(terms,i)

# if self.score!=0 and i>0 and i<(terms\_length-4): self.cek\_neutral\_term(terms,i) if self.emoticon conf and self.score==0: self.score = self.emosikon(term)

self.prev\_score = self.score if self.mean\_conf and self.score>0: self.mean\_pos.append(self.score) if self.mean\_conf and self.score<0: self.mean\_neg.append(abs(self.score)) #GET MAX SCORE +ve/-ve self.max\_pos= self.score if self.score > self.max\_pos else self.max\_pos

 self.max\_neg= self.score if self.score < self.max\_neg else self.max\_neg #insert score info current term self.pre\_max\_pos.append(self.max\_pos) self.pre\_max\_neg.append(self.max\_neg)

# print self.pre\_max\_pos, self.pre\_max\_neg

if plural  $!=$ ": term = plural

self.sentence\_text +=  $'$  { }'.format(term)

```
if self.score != 0:term = "{ } [{ }]".format(term, self.score)
self.sentence_score.append(term)
```
self.sentences\_text.append(self.sentence\_text) self.sentences\_score.append(" ".join(self.sentence\_score)) if self.is\_tanya:

 $self.max_neg = -1$ 

 self.sentences\_max\_pos = self.max\_pos if self.max\_pos > self.sentences\_max\_pos else self.sentences\_max\_pos

self.sentences max  $neg = self.maxneg$  if self.max  $neg < self.sentences$  max  $neg$ else self.sentences\_max\_neg

# print self.sentences\_max\_pos, self.sentences\_max\_neg

sentence  $result = self.classify()$ 

```
 # print self.sentences_text
```
#return {"classified\_text":". ".join(self.sentences\_score),"RESULT :

":self.sentences\_max\_pos+self.sentences\_max\_neg ,"tweet\_text":".

".join(self.sentences\_text),"sentence\_score":self.sentences\_score,"max\_positive":self.sentenc es\_max\_pos,"max\_negative":self.sentences\_max\_neg,"kelas":sentence\_result}

# return {"RESULT : ": self.sentences max pos + self.sentences max neg,

```
 # "max_positive": self.sentences_max_pos,
```
- "max\_negative": self.sentences\_max\_neg,
- "kelas": sentence\_result}

return {"sentimen": sentence\_result}

```
 # return{sentence_result}
```
 $config = dict()$ 

```
config['negation'] = True
```

```
config['booster'] = True
```

```
config['ungkapan'] = True
```

```
config<sup>["</sup>consecutive"] = True
```

```
config["repeated"] = True
config["emoticon"] = True
```

```
config['question'] = True
```

```
config["exclamation"] = True
```

```
config['punctuation'] = True
```

```
senti =sentistrength(config)
```
list1= ['agnezmo22222 malas dan jelek sekali tetapi lintah darat :)','Maafkan aku Ham, aku udah bener-bener gak bisa sama kamu, aku tuh udah terlanjur mencintai dia, bahkan lebih dari cinta aku ke kamu, maaf','Aku benar-benar mencintaimu tapi tidak suka adik dingin

Anda']; list2=[line.strip() for line in open("E:/robert.txt", 'r')]; #E:/00. SKRIPSIIIIIIIIIIIIIIIIIII FIIXXXXXXXXXXX/program/DATA/novdesss1.txt #print senti.main("agnezmo malas dan jelek sekali tetapi lintah darat :)") #print senti.main("Maafkan aku Ham, aku udah bener-bener gak bisa sama kamu, aku tuh udah terlanjur mencintai dia, bahkan lebih dari cinta aku ke kamu, maaf ") #print senti.main("Aku benar-benar mencintaimu tapi tidak suka adik dingin Anda.") for  $p$  in list2: print senti.main( $p$ )

#print senti.main(list1)

```
7. Query Pemberian kode Untuk Korpus
     # coding: utf-8
     import re
     from collections import OrderedDict
     import numpy as np
     class sentistrength:
        def\_init_(self, config=dict()): self.negasi = [line.replace('\n','') for line in open("negatingword.txt").read().splitlines()]
          self.tanya = [line.replace('n',") for line in open('questionword.txt").read().splitlines()] #create sentimen words dictionary
          self.sentiwords_txt = [line.replace('\n','').split(":") for line in
     open("sentiwords_id.txt").read().splitlines()]
           self.sentiwords_dict = OrderedDict()
           for term in self.sentiwords_txt:
             self.sentiwords_dict[term[0]] = int(term[1])
           #create emoticon dictionary
          self.emoticon_txt = [line.replace('\n','').split('' | '') for line in
     open("emoticon_id.txt").read().splitlines()]
           self.emoticon_dict = OrderedDict()
           for term in self.emoticon_txt:
             self.emoticon_dict[term[0]] = int(term[1])
           #create idioms dictionary
          self.idioms txt = [line.replace('\n',").split(":") for line inopen("idioms_id.txt").read().splitlines()]
          self.idioms dict = OrderedDict() for term in self.idioms_txt:
             self.idioms dict[term[0]] = int(term[1]) #create boosterwords dictionary
           self.boosterwords_txt = [line.replace('\n','').split(":") for line in 
     open("boosterwords_id.txt").read().splitlines()]
           self.boosterwords_dict = OrderedDict()
           for term in self.boosterwords_txt:
              self.boosterwords_dict[term[0]] = int(term[1])
           self.negation_conf = config["negation"]
          self.booster conf = config['booster']self.ungkapan \text{conf} = \text{config}['ungkapan"]
           self.consecutive_conf = config["consecutive"]
          self.repeated \text{conf} = \text{config}['repeated'] self.emoticon_conf = config["emoticon"]
```

```
self.question \text{conf} = \text{config}['question'] self.exclamation_conf = config["exclamation"]
 self.punctuation_conf = config["punctuation"]
 self.mean_conf = False
```

```
 def senti(self,term):
   try:
      return self.sentiwords_dict[term]
   except:
      return 0
```
 def emosikon(self,term): try:

 return self.emoticon\_dict[term] except: return 0

```
 def ungkapan(self,term):
   try:
      return self.idioms_dict[term]
   except:
      return 0
```

```
 def booster(self, term):
   try:
      return self.boosterwords_dict[term]
   except:
      return 0
```

```
 def cek_negationword(self, prev_term, prev_term2):
   #jika kata sebelumnya (index-1) adalah kata negasi, negasikan nilai -+nya
   if prev_term in self.negasi or prev_term2+" "+prev_term in self.negasi:
      # print prev_term
      self.score = -abs(self.score) if self.score>0 else abs(self.score)
```

```
 def cek_boosterword(self,term):
```

```
booster score = self-booker(term)if booster score != 0 and self.score>0: self.score += booster score
 if booster_score !=0 and self.score<0: self.score -= booster_score
```

```
 def cek_consecutive_term(self, prev_term):
  if self.prev_score>0 and self.score >=3: self.score+=1
   if self.prev_score<0 and self.score <=-3: self.score-=1
```

```
 def cek_ungkapan(self, bigram,trigram, i):
  bigram = ''.join(bigram)trigram = '.join(trigram)
  ungkapan score = self.ungkapan(bigram) if ungkapan_score==0:
     ungkapan_score = self.ungkapan(trigram)
   if ungkapan_score!=0:
     self.score = ungkapan_score
    self.prev\_score = 0self.pre max pos[i-1] = 1self.pre max neg[i-1] = -1
```

```
self.max_pos = self.pre_max_pos[i-2] #if len(self.pre_max_pos)>1 else 1
      self.max_neg = self.pre_max_neg[i-2] #if len(self.pre_max_neg)>1 else -1
     self. sentence\_score[i-1] = re.sub(r'\[\d\']', "self. sentence\_score[i-1])def cek repeated punctuation(self, next term):
  if re.search(r'!\{2,\}',next_term) and self.score >=3: self.score+=1
  if re.search(r'!\{2,\}',next_term) and self.score <=-3: self.score-=1
 def remove_extra_repeated_char(self, term):
  return re.sub(r'([A-Za-z])\1{2,}',r'\1',term)
 def plural_to_singular(self, term):
  return re.sub(r'([A-Za-z]+)\-\1', r'\1',term)
 def classify(self):
  result = "neutral" try:
     if self.mean_conf:
       mean p = np.mean(self.mean pos)
       mean_n = npmean(self.mean_neg) print mean_p, mean_n
       if mean_p > mean_n:
          result = "positive"elif mean p < mean n and not self. is tanya:
          result = "negative" elif mean_p < mean_n and self.is_tanya:
           result = "neutral"
      else:
        if abs(self.sentences_max_pos) > abs(self.sentences_max_neg):
          result = "positive" elif abs(self.sentences_max_pos) < abs(self.sentences_max_neg):
          result = "negative" elif abs(self.sentences_max_pos) == abs(self.sentences_max_neg):
           result = "neutral"
   except:
      print "error ",self.sentences_max_pos, self.sentences_max_neg
   return result
def cek_neutral_term(self,terms,i):
   if terms[i-1] in self.neutral_term or terms[i+1] in self.neutral_term: self.score=1 
 def main(self,sentence):
   self.neutral_term = ['jika','kalau']
  sentences = sentence.split('')self.sentences max neg = -1 self.sentences_max_pos = 1
   self.sentences_score = []
   self.sentences_text = []
  for sentence in sentences:
     self.max neg = -1self.max pos = 1self. mean\_neg = [1] self.mean_pos = [1]
      self.sentence_score=[]
     terms = sentence.split() # terms = re.split(r'[\s,.]',sentence)
     terms length = len(terms)self.is tanya = False
```

```
self.sentence text = "
 # print self.max_pos, self.max_neg
 #SEMUA KALIMAT YANG MEMILIKI TANDA SERU MEMILIKI +ve minimal 
 if self.exclamation_conf and re.search('!',sentence): self.max_pos = 2
self.prev_score = 0self-pre_max_pos = []self.pre max neg = [] for i,term in enumerate(terms):
  # repeated term = "is extra char = Falseplural = "self.score = 0 # if re.search(r'[A-Za-z\-.]+',term):
   # print term
  if re.search(r'([A-Za-z]\){1{3,}',term):
    is extra char = True # repeated_term =term
  term = self.remove extra repeated char(term)
  if re.search(r'([A-Za-z]+)\-\1',term):
    plural = termterm = self.plural_to_singular(term) #GET SENTI SCORE#
   self.score = self.senti(term)
```

```
 # print "senti score",term, self.score
```
#### #NEGATION HANDLER#

if self.negation\_conf and self.score !=0 and i>0:self.cek\_negationword(terms[i-

```
1],terms[i-2])
```
# print "negation score",term, self.score

#### #BOOSTERWORD HANDLER#

if self.booster\_conf and self.score  $!=$  0 and  $i$  > 0 and  $i$  <= (terms\_length-1):self.cek\_boosterword(terms[i-1]) if self.booster\_conf and self.score !=0 and i>=0 and i<(terms\_length-1):self.cek\_boosterword(terms[i+1]) # print "booster score",term, self.score

#### #IDIOM/UNGKAPAN HANDLER#

if self.ungkapan\_conf and i>0 and i $\leq$  (terms length-1):self.cek\_ungkapan([terms[i-1],term],[terms[i-2],terms[i-1],term],i) # if self.ungkapan\_conf and i>=0 and i<(terms\_length-1):self.cek\_ungkapan([term,terms[i+1]])

# print "idiom score",term, self.score

#### #CONSECUTIVE SENTIMEN WORD#

if self.consecutive\_conf and  $i>0$  and  $i<=(terms\_length-1)$  and self.score !=0:self.cek consecutive term(terms[i-1]) # print "consecutive score",term, self.score

### #+1 SENTI SCORE IF REPEATED CHAR ON POSITIVE/NEGATIVE +2 IF NEUTRAL TERM

 if self.repeated\_conf and is\_extra\_char==True and self.score>0: self.score+=1 if self.repeated\_conf and is\_extra\_char==True and self.score<0: self.score-=1 if self.repeated conf and is extra char==True and self.score==0: self.score=2 # print "repeat char score", term, self.score

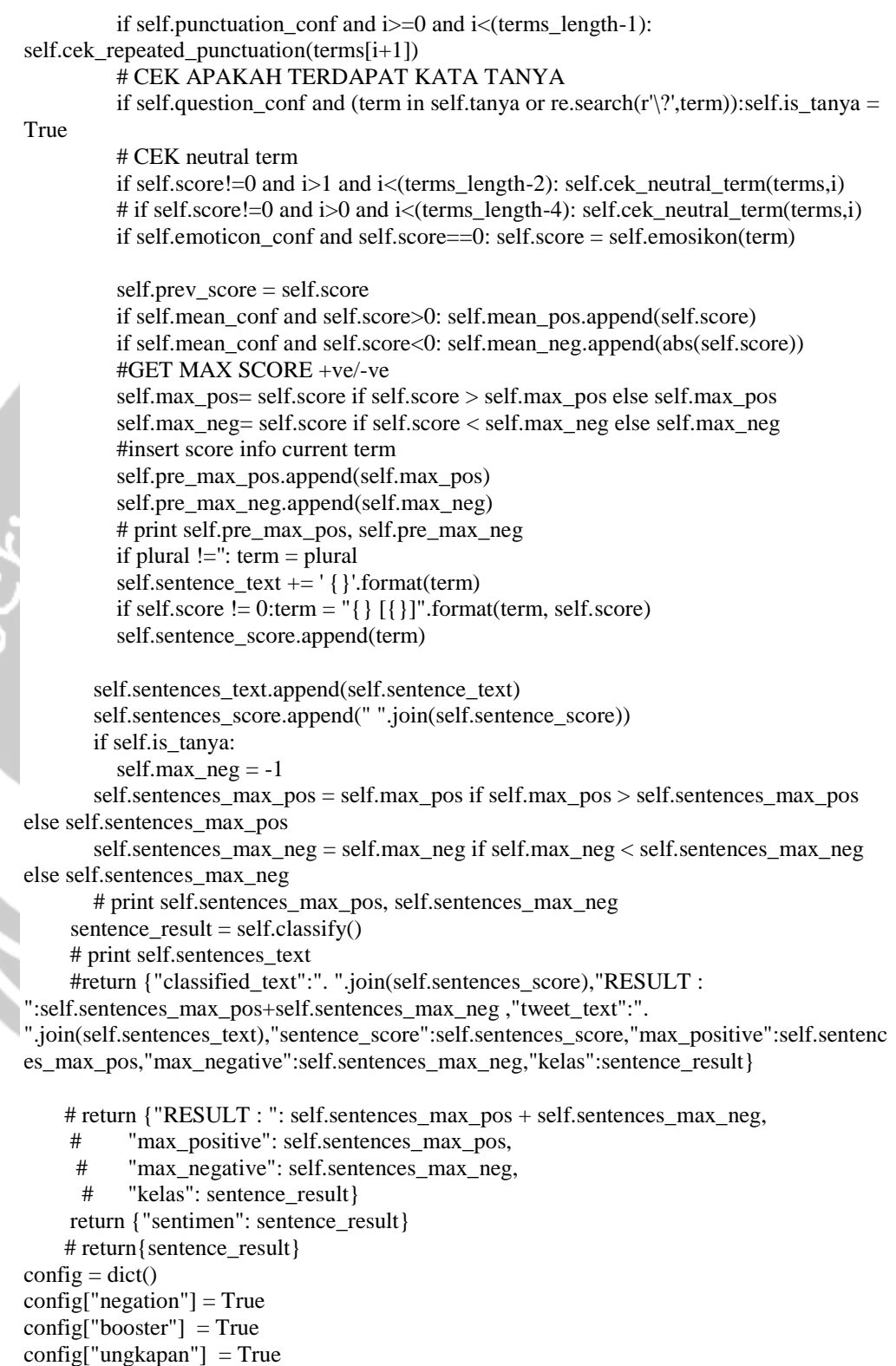

config["consecutive"] = True

```
config["repeated"] = True
```

```
config["emoticon"] = True
```

```
config["question"] = True
```
config["exclamation"] = True config["punctuation"] = True  $senti =$  sentistrength(config)

list1= ['agnezmo22222 malas dan jelek sekali tetapi lintah darat :)','Maafkan aku Ham, aku udah bener-bener gak bisa sama kamu, aku tuh udah terlanjur mencintai dia, bahkan lebih dari cinta aku ke kamu, maaf','Aku benar-benar mencintaimu tapi tidak suka adik dingin Anda'];

#print senti.main(list1)

## **8. Contoh Hasil Penyusunan Korpus**

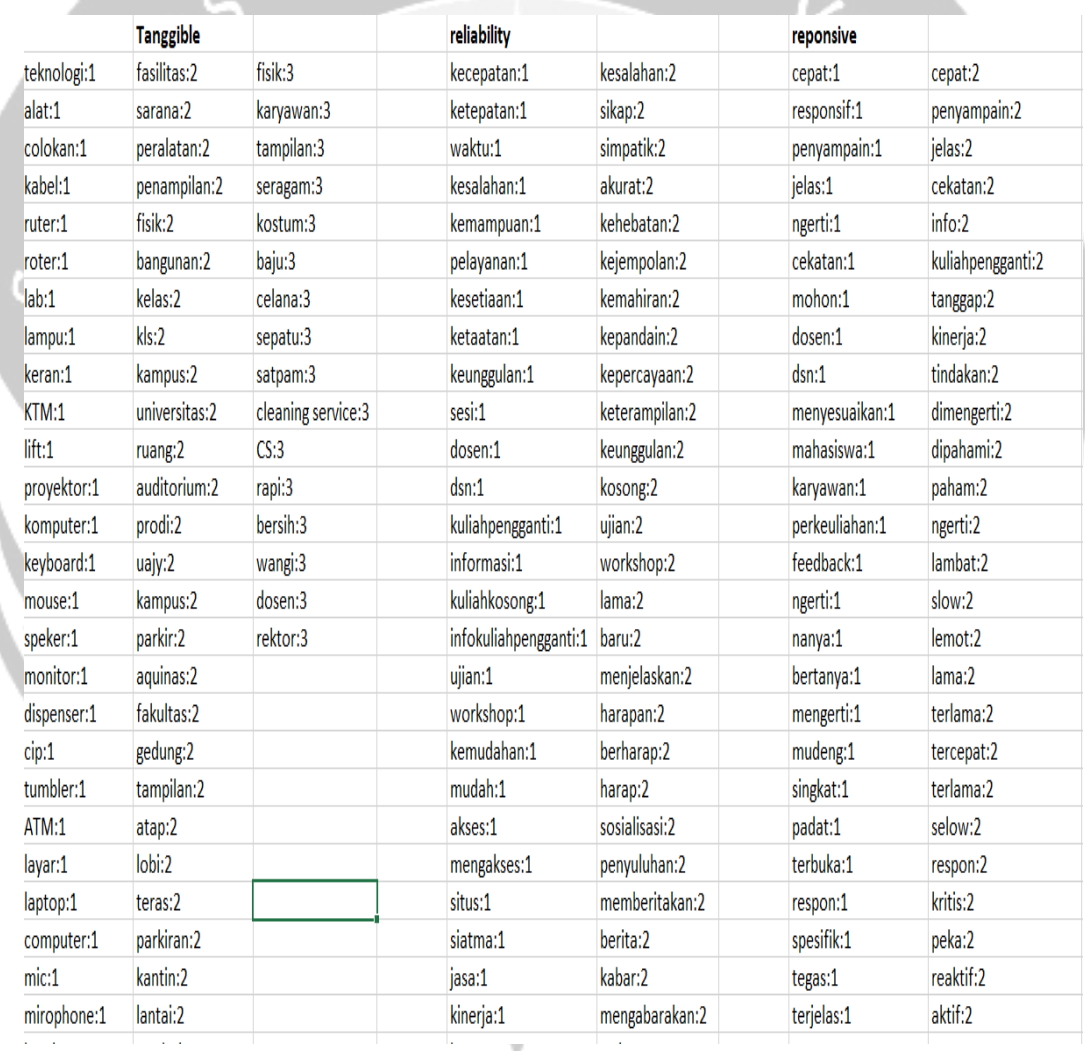

## **9. Contoh Data Status Twitter**

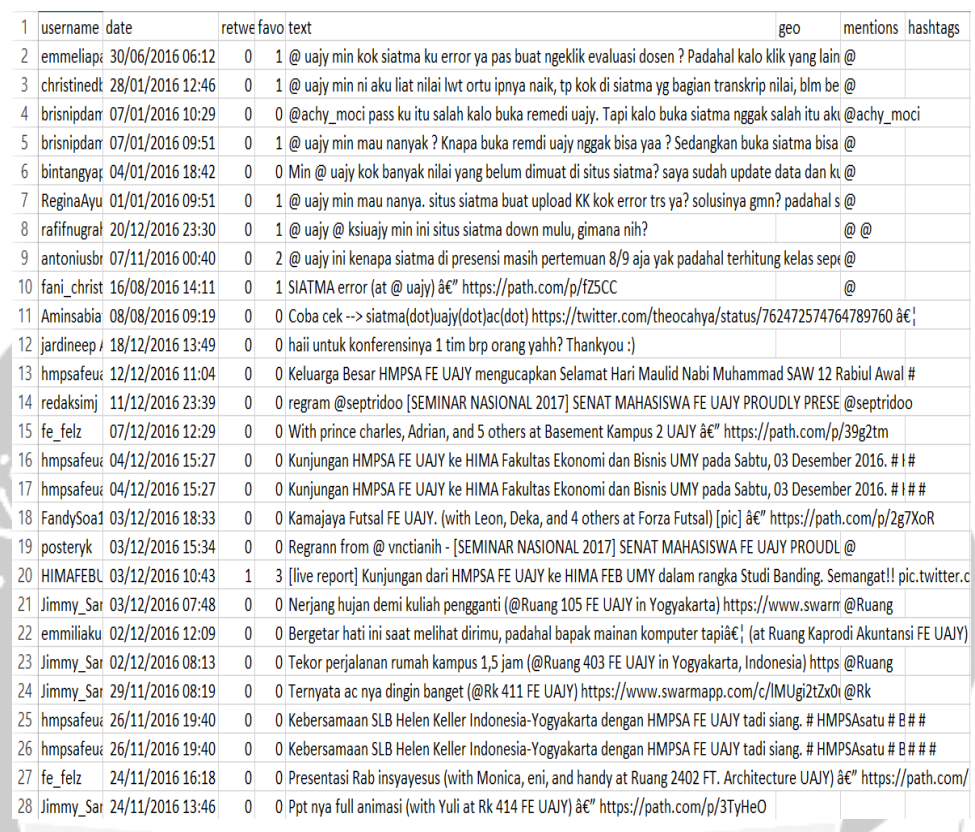